**SAM GAMES AVAILABI**<br> **SAM GAMES AVAILABI**<br> **SOPHISTRY**<br> *One of the BEST licenced games on SAM*.<br>
Originally produced for the Spectrum by CRL,<br>
and now brilliantly converted for SAM,<br>
Sophistry is a game that is big, perp

TwiT<br>Written by industry mega-star Matt Round - A<br>game packed with humour©, colour®,<br>sound and above all ACTION!<br>Loosely based on Bomb Jack (the game SAM<br>owners have most requested over the years). As<br>well as the normal o

ELITE<br>The legendry game at last available on SAM diac,<br>Using the code of the Spectrum version, long<br>thought the best after the original BBC version,<br>this game is a must for everyone who loves<br>action and adventure. Full man

GRUBBING FOR GOLD<br>
GRUBBING FOR GOLD<br>
GRUBBING FOR GOLD<br>
advanced, the most playable, the most<br>
enjoyable quiz game since the legendary Quiz<br>
Ball. They said it could not be done - they said<br>
bringing a TV quiz show to SAM

never grow out of.<br>£9-95 (£8-95 to INDUG members)

More Games Coming Soon

Send SAE for full list of available games,

## **REVELATION**

>THE SECRETARY (Version 1.5) - The most advanced and the most widely used word-processor for SAM, powerful, versatile and easy to use. £14.95 (INDUG £12.95)

>COMET Z80 ASSEMBLER - The SAM assember<br>many professionals use, yet easy enough for the<br>beginner - so why settle for second best? New<br>LOW Price £14.95 (INDUG £12.95)

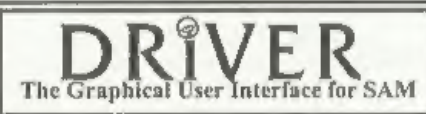

DRIVER works with the SAM Mouse (no mouse] should be without one) or Keyboard. It provides a full WIMP (Windows, Icons, Menus, Pointers)

The Graphical User Interface for SAM FULL WIMP (Windows, Icons, Menus, Pointers)<br>Comes complete with many built-in utilities and ready to run applications. Full manual and a<br>disc-based tutorial. DRiVER gives you the ease o So easy to use yet so powerful. Fantastic Value £29.95 (INDUG members £24.95)

Now Includes FREE Copy Of DRIVER's Extras Disc 1<br>DRIVER's Extras Disc still available for existing users at £5.95 (INDUG members £4.95)

**SCADs PD** Yes, at last, we are pleased to re-release SCADs - the arcade game development<br>system for SAM. Previously sold by Glenco at £24.95 we have now placed the software into the<br>Public Domain so the disc costs you *O* 

. All prices include UK postage and packing (Europe please add £1, other overseas please add £2).<br>I Payment by UK chaque ( made payable to Revelation Software), PO or cash. Sorty but we can't sccept. Euro-cheque or Giro. FREAL STREAGE INCREASING A DISSING THE REAL AND TRIVIAL SURFACE ON THE REAL STREAGE INCREASING THE REAL STREAGE INCREASING THE REAL STREAGE INCREDIBLY POST CRISING THE REAL STREAGE INCREDIBLY POST CRISING THE REAL AND TO A

## Vol.11 N°12. August 1998.

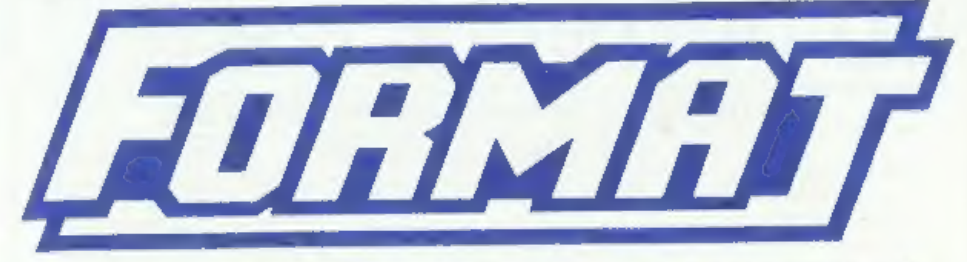

# THE HOME OF Z80 COMPUTING

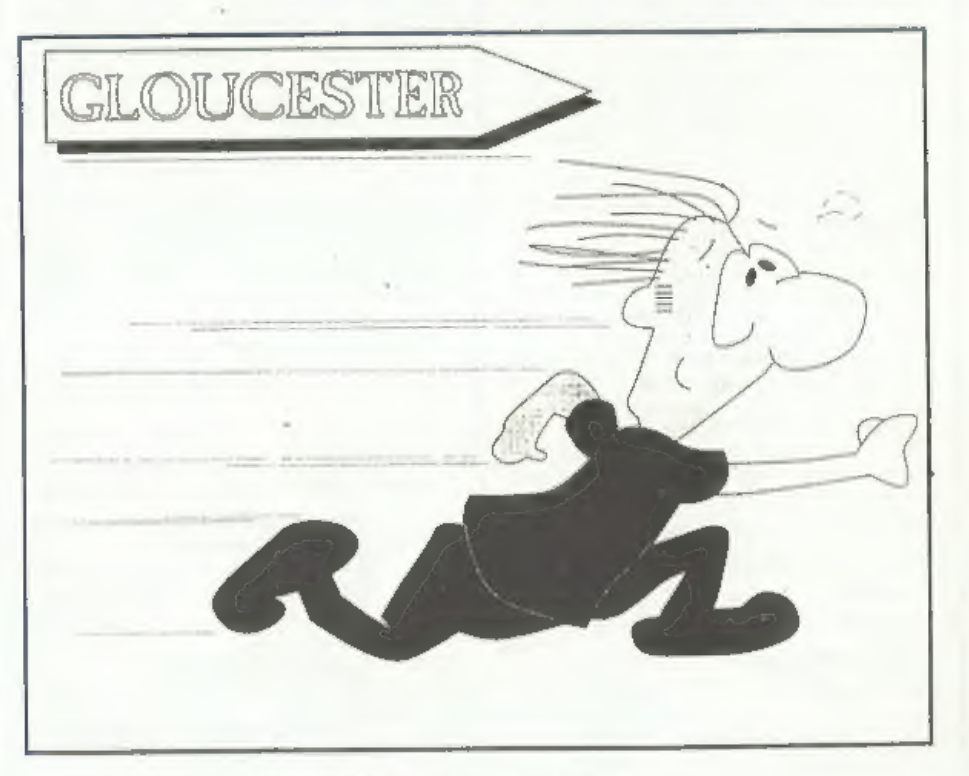

# Make Haste, Its Show Time.

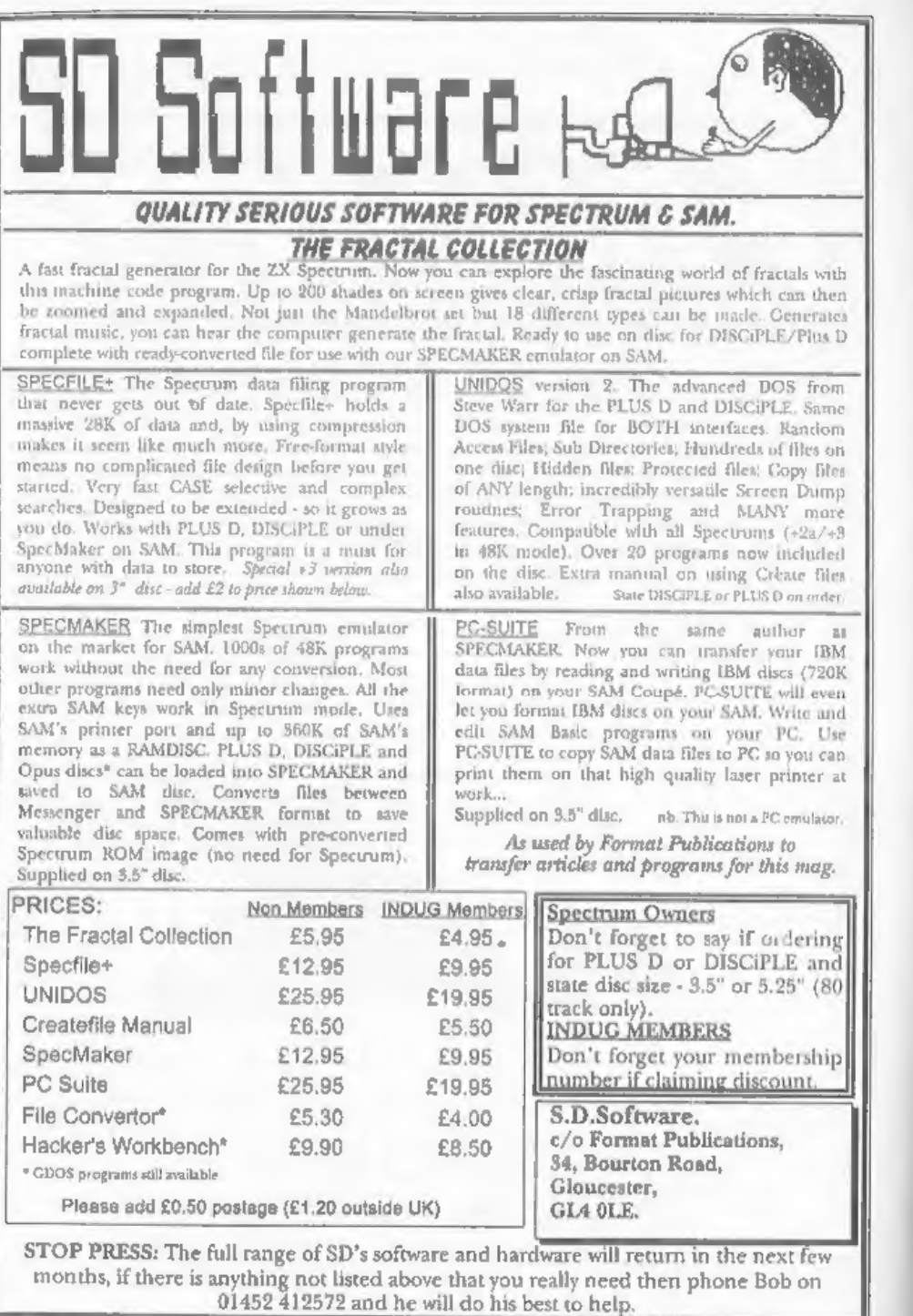

# **CONTENTS**

## Vol.11.N°12. August 1998.

## . Editorial - More on the 1998 Membership Drive, the Gloucester ... 4 Show and a Christmas appeal, <sup>+</sup>Short Spot. another mixed bag of goodies for Spectrum and SAM 'users as John Wase sifts through reader's contributions of those little snippets everyone loves. 5  $\sim$  4.16 . GLOUCESTER SHOW DETAILS - There is only one ... 13 place to be on the 17th October—in Gloucester, Our autumn show is a must for all Spectrum and SAM owners and people travel from all over the UK and even'from Europe to be there ~ make sure you don't miss it. 17 . Your Letters - Thank you, thank you, thank you.... Your ... contributions help make FORMAT the wonderful read it is, none more so than in the letters section, Keep it up folks, we love to receive them.

## THIS MONTHS ADVERTISERS:-

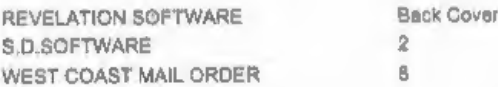

## COMING NEXT MONTH

A review of the new Spectrum Emulator for the Psion Series 5.

FORMAT ISSN 0963-8598<br>
© Copyright 1998 FORMAT PUBLICATIONS. All Rights Reserved.<br>
No part of this publication may be reproduced, in any form, without the written consent of the publisher. The purchaser of this<br>
magazine m

FORMAT is published by FORMAT PUBLICATIONS. 34, Bourton Road, Gloucester, GL4 OLE, England, Telephone: 01452-412572 Email: Formatpub@aol.com

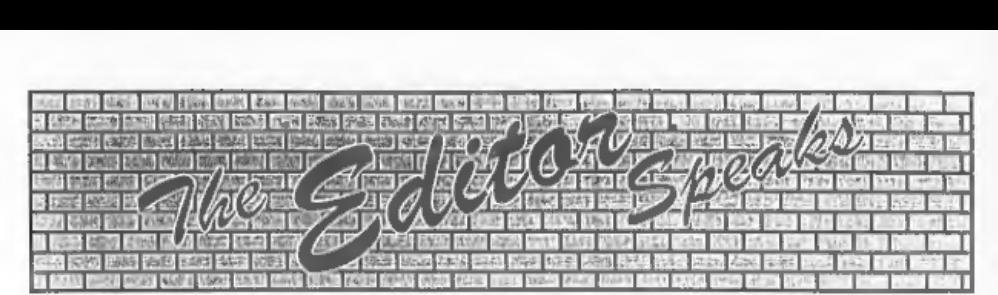

This is a smaller issue than normal as<br>we have had a tight deadline to meet in<br>order to get this out before the Gloucester<br>show. If all goes to plan there will be<br>another issue out fairly quickly as we<br>strive to get back

1998 membership drive, something that I'm sure you will understand is really important to our future, I'm therefore rather surprised, and more than a little disappointed, to find that so far (two weeks after  $FORMAT$  went out

our real target market this time round. Each and EVERY one of you will know several people who own PCs - so there really is no excuse for you not to introduce at least one new member as part of this promotion, You have the form we printed last month which you can

photocopy, if you don't have access to a photocopier then ring Jenny and she will send you some blank subscription forms, Either way, start handing out the forms right away and apply a little pressure to get your friend/relative/colleague to send off his or her subscription,

Remember it is YOU that will benefit in the long run, so it is up to YOU to do your bit to help INDUG grow. Right, now to the Gloucester show,

remember it is Saturday the 17th October and as we have been telling you about it since well before the April show you will have had plenty of time to clear your calendar for that day, so we look forward to seeing you there, This is a landmark show as it is our tenth, because of this we have put in extra effort to ensure that as many Spectrum and SAM companies as possible are there — so don't miss it.

Finally this month, Christmas is just around the corner so I would like to appeal (nay, plead more like it) for a few seasonal items for the December issue. Scratch around your discs and old glossy magazines and see what you can find then send the goodies off to me (or John Wase if it is SHORT SPOT material) as soon as you can, Many thanks, Until next month,

Bob Brenchley, Editor. P.S. I've just realised, this is the 150th editorial I've written (including editorials for FORMAT PC). Quite a landmark when you come to think of it. Now the big question is, how many were read? ©

# $\frac{1}{2}$  (0) RT  $\cdot$  SP YOUR HINTS, TIPS AND PROGRAMMING IDEAS

## Edited By:- John Wase.

D'you know, I can't understand the weather. Here we are in the wettest part of Wales, armed with a chain saw to remove some trees (last year their roots penetrated a retaining wall - the replacement cost twelve hundred quid as insurance wouldn't cover it, and I don't want that again), 'and it's beautifull So no-one wants to stay in while I type, and it's all frustrating. Never mind: I'm having my own back - some of the birch logs are big enough to go through the kiln, and be turned into things. I'm bringing them back bit by bit on my little trailer, You see, I always take a pragmatic and practical view of matters,

This brings me to a little pieee from Geoff Eglington of Tidbury Green, Solihull. He writes that using his original Citizen dise drives and MasterDOS, he's found it's possible to poke DVAR 1 and get 4 extra tracks on each side: that is 40K extra.

If a RAMDISC is opened with FORMAT "d3",1,8 and something put on it, it can be altered with the sequence:-

LET x=16896+16384\*PEEK DVAR 44<br>WRITE AT 1,80,1,X,40<br>WRITE AT 1,208,1,X+20480,40

To reload, FORMAT "d3" as usual, and repeat the sequence above with READ in Place of WRITE.

information you sent, but this is something I feel strongly about: I write to inform and warn, not to offend). I recall a

Many thanks Geoff. Couple of points must be the resolution, to accommodate<br>here, at the risk of upsetting him. (Geoff - I don't know how you want to use the sexually gery. You're outside the few months ago printing some stuff from Miles Kinloch, in which he did clever things by concealing information somewhere, and retrieving it later (even after formatting), but I haven't got it in front of me: it could well have been in an extra track like this. In my book, that's just OK; merely formatting it and using it willy-nilly isn't, Why? Well, here's my pragmatic and practical view of matters, for what it's worth. Firstly, the fineness of the iron oxide particles must be sufficient that the system can distinguish between bits of data. In other words, we must have particles sufficiently fine that we can have a separate magnet for each little bit of data. The tracks are arranged concentrically, so the packing density of data becomes greater and greater as we traverse the floppy towards the centre. (Apple-Macs, I understand, use a system where data are saved at a uniform density). The smallest track on our system is the one in the middle; track 80 on side 1, The fineness of iron oxide grind must therefore be such that there is just sufficient resolution at track 80 to distinguish between the bits of data. The more concentric tracks you try and add within track 80 in an attempt to save more data than the disc is designed for, the smaller is the track, and the finer must be the grind of iron oxide; the better such skullduggery. You're outside the manufacturer's spec, at your own risk, You risk losing data. No allowance has been made by the manufacturer for someone adding further concentric tracks within track 80, and that's the bottom

line. In the second place, once you've saved data in a non-standard place, you need at least a special program to get at it, in some instances special equipment. Fine, you can use it; can your friends?<br>And in the third place, if all this is aimed at squeezing more onto a floppy

than the manufacturer intended, just because you're too mean to buy discs (and they're still pretty cheap), then my pragmatic and practical view is that I reckon you're a dumb skinflint! The idea of a standard system is so

10 PRINT "Mick is ace" 20 GOTO 10

whe thought that he'd have nothing to add to my pages, and maybe this won't prove suitable for Short Spot, though he did try... (which just goes to show - JW)... Anyway; last year he got himself a 288 that he's typing this on at the moment, and spent a few months playing with it and finding programs for it on the Internet, when suddenly, Mick had a thought. Could he transfer his data to one of his Spectrums? He'd got plenty of those, after all: one with a DISCiPLE, and Drive 1; one with an interface 1 and three microdrives, and the dreaded +3 with its pseudo CP/M 3" discs. So he phoned Bill Richardson (who sold him the 788 in the first place) and asked him if he'd got a lead to attach it to the Spectrum, Unfortunately, as Bill pointed out to him, they never made one, so it was never-mind-and-forget-about-it time.<br>That is, until he came across an old<br>program in an old EPROM magazine (a<br>bit like **FORMAT**, but for the Z88),<br>which gave details of how to make a lead<br>for the Interface 1, and also work,

Now, with a new interest suddenly back in the Z88 (is this your interest, Mick, or is it general; please tell us more  $\cdot$ JW), Mick thought FORMAT readers might like the program; it might be the very thing to back up their data if they don't have a PC. So here is the listing.<br>You will need an Interface 1 and a microdrive, and you will need to make a cable to the specificatio

- 9 CLS : INK 7: BORDER 0: PAPE
- 10 R 0: CLS<br>INPUT "Would you like to re<br>ad the instructions ¥/N"ja \$
- 20 IF  $a\frac{a}{b} = "Y"$  THEN GO TO 1000<br>30 IF  $a\frac{a}{b} = "Y"$  THEN GO TO 1000<br>40 GO TO 1161<br>1000 REM Z86-IMPEXP VERSION S. 1
- IF a\$= "Y" THEN GO TO 1000<br>IF a\$="y" THEN GO TO 1000<br>GO TO 1161<br>REM Z88-IMPEXP VERSION 5, 1<br>989 08 01 BY DENNIS GRONIN<br>G<br>CLS<br>PRINT "Z88-IMPEXP is used t<br>© save Z88-files on Sincla<br>ir Spectrum microdrive cat
- 
- 1030 CLS<br>1040 PRINT "Z88-IMPEXP is used t

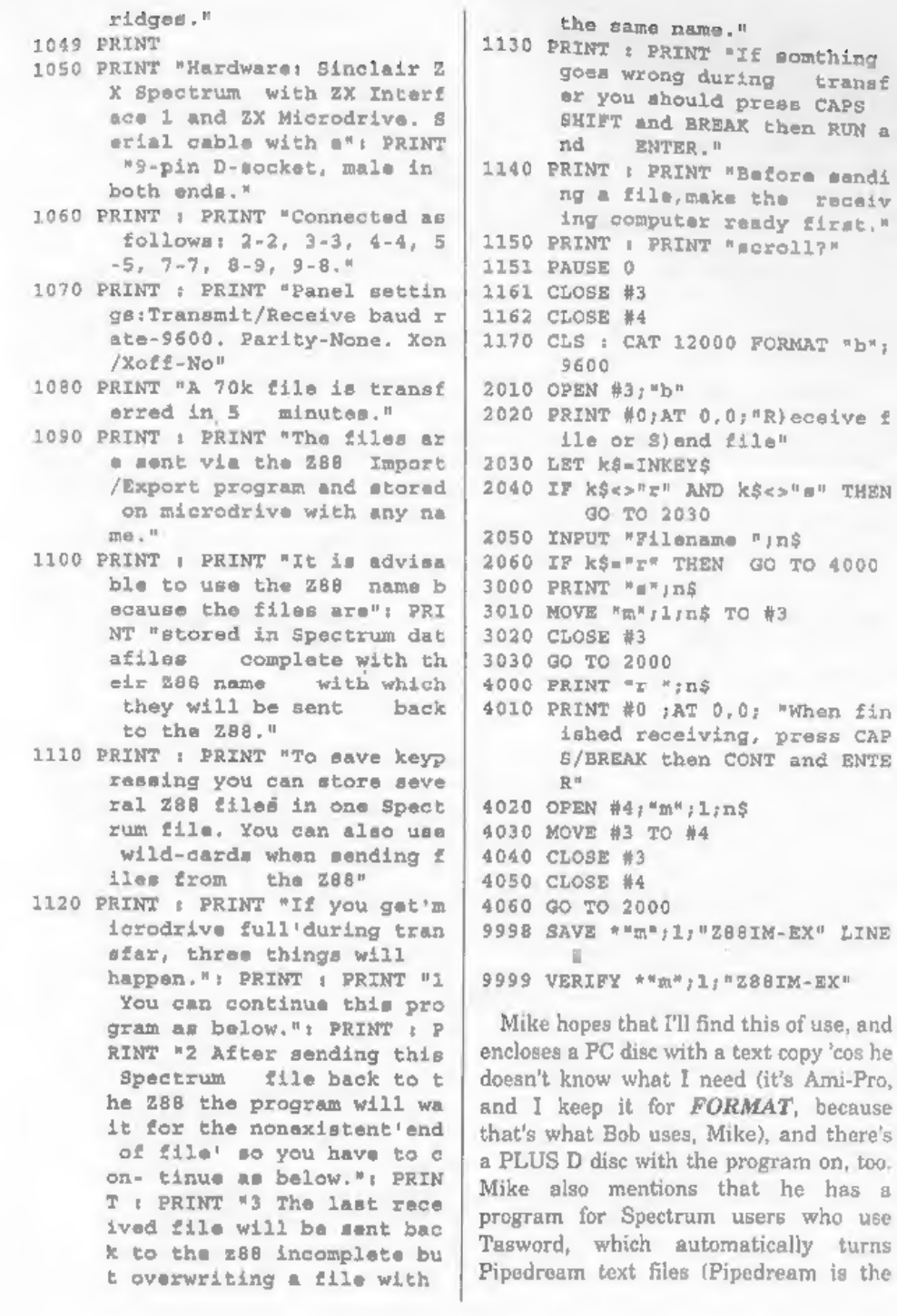

6

7

**SAM elite**<sub>512</sub> FEATURES INCLUDE

system (no messing with slow tapes here) will allow you to do things you never thought possible before. everything you need to get started - it even has give you a few ideas for starters. THE 32K ROM<br>The advanced computer that retains a user friendly 800K Floppy Disc Drive The advanced computer that retains a user friendly 800K Floppy D<br>appeal which makes even the beginner feel right at 6 Channel Stem The advanced compare wen the beginner feel right at 6 Channel Stereo Sound<br>appeal which makes even the beginner feel right at 6 Channel Stereo Sound<br>home. An easy to learn Basic and disc operating Controlling Printer Port ou to do things you never thought possible before.<br>our SAM comes with a very easy to read manual and pretty impressive demo software for you to run, just to 4 Screen Modes<br>pretty impressive demo software for you to run, just to 4 Screen Modes

If you already own a Spectrum then this is the machine<br>for you because you don't have to throw away all you<br>have learnt so far - just be prepared to be amazed at  $\text{ONLY} \pounds 199$ the extra power and features. If you already own a Spectrum then this is the machine

POWER AT A PRICE YOU CAN AFFORD...

512K RAM

32K ROM. 6 Channel Stereo Sound (mone through TV) erating 280B 6Mhz Processor<br>Lallow Centronics Printer Port<br>before, Joystick Port<br>Jal and MIDI & Networking<br>s some 128 Colours 4 Screen Modes<br>SCART Output (for Monitor or TV)<br>Plus *LOTS* More....

Includes 1 year return to base warranty on full computer<br>PLUS extended 2nd year warranty on main board.

We are able to supply a small number of professionally reconditioned<br>SAM Coupé computers. These have been fitted with a modern style be slight blemishes to case or base. SAM Coupé computers. These have been fitted with a modern sivie<br>disc drive, a version 3 ROM, new keyboard unit, and are supplied with<br>new manuals and DOS system disc, They carry a full 90 day full return  $\mathbb{ONLYET4995}$ 

SAM Couple Bisc Drives<br>The original slot-in slim-line drives produced for the SAM<br>Couple are no longer mada. If your existing drive is now your<br>showing signs of terminal decline perhaps it is time you gave<br>your SAM a new l The original slot-in slim-line drives produced for the SAM These interfaces work with

floppy drive.<br>In most cause we find the faults with old drives are mechanical In most cause we find the faults with old drives are mechanical<br>Idue to worn heads, stepper motor failure, etc.) In these cases<br>you need an internal interface Type 1 to which you transfer the works better if you tise a mo

upgrade as cheap as possible..<br>If you want to fit a second drive tor first drive, if you don't have<br>Jone or the 1772 on your old drive is (aulty) then order a Type 2. one or the 1772 on your old drive is (aulty) then order a 1ype 2.<br>Both types are available in either kit form or ready assembled, The or the 1772 on your ald drive is faulty) then order a Type 2. Is and are a required to the expansion and the expansion and the expansion and the selection of the selection of the selection of the Gee below).<br>For the k

For the kit you will need screen<br>a reasonable fevel of soldering skills. All you need for the<br>assembled version is a screwdriver. Pull fitting instructions are<br>disc direct may optical supplier (cost about £20 to £25).<br>If If you have any doubts about which type of interface you need,  $\frac{3}{100}$  The eXternal Disc Interface. Allows external 31/4 or any questions about the drive fitting in general, then please  $\frac{1}{100}$  The eXternal Disc I

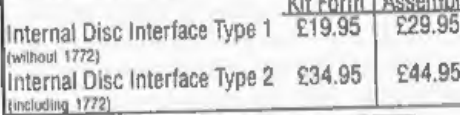

Ordering: Write your order clearly, state your name; full<br>address and phone number and if possible please quote<br>less Mail Order, es ans Mail Order, es ans Mail Order, es ans Mail Order, es ans Mail Order, es ans Mail Order Fragy and the FORMAT of Chao is the series few lates few lates few lates few lates and the pay using FORMAT's foreign suchange scheme.<br>
Frequences bead publication Road, Cloucester, Computers Ferge wah from data for public

Reconditioned SAM Couple Has All The Features Of The SAM Has All The Features Of The SAM<br>Elite, Except That There is No Built-in<br>Printer Port On The Coupé (see the<br>SPI, under interfaces below)

These interfaces work with both the SAM elite and the SAM Coupe

pour SAM a new lease of life by fitting a modern signe  $v \in \text{Spec}$ <br>In most cause we find the faults with old drives are mechanical spare expansion socket. More and more software now<br>Idue to worn heads, stepper motor failur SAM MOUSE SYSTEM] Interface, High Quality Mouse<br>and the Software to drive it. The interface plugs into the<br>mouse port on the back of SAM so you don't need a

> SAM PRINTER INTERFACE. The SPI (Coupé only) allows isomection to any standard parallel printer. Allows<br>standard LPRINT, LLIST & DUMP commands to work<br>on compatible printers. Plugs straight into the expansion on compatible printers. Plugs straight into the expansion<br>port, Requires BBC type 26 way ribbon printer cable<br>(see below).

 $\overline{\text{TWOUP}}$  Allows two interfaces to be connected to  $\overline{\text{SAM's expansion}}$  port at same time.  $\overline{\text{Only E19.95}}$ 

XOI The eXternal Disc Interface. Allows external 31/2<br>
or 51/2 drive to be connected to SAM Coupé. Also<br>
includes Parallel Printer Interface. Only £44.95

ALSO AVAILABLE: Printer Cable - £7.95, SCART Cable -£7.95, Replacement Keyboard £14.95, Replacement Power Supply - please ring. Plus spare parts service - tell us what you want and we will give you a price...

8

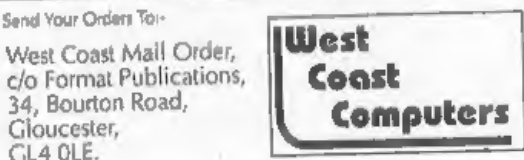

288 Word Processor) to Tasword format, but again, you need Interface 1 and a microdrive, and Mike will send a copy of this to anyone who sends him a Microdrive cartridge with a SAE.

Many thanks, Mike. 'This is very interesting to me, as some years ago, I had just such a problem. I wrote my own program to crack it, and<br>get the files from the Z88 to the Spectrum, and stored them on Discovery discs - the Discovery works in exactly the same way as the Interface 1, and the syntax is almost identical, so your program would, I guess, work on the<br>Discovery without modification. And this is very nice for me, as I had no problem. in getting files out of the 288, but, as I recollect, had no joy in getting Spectrum files back in! I always had the thought that the Z88 could be used as a sort of 'superdise' - you fed stuff in, walked off, and transferred it out again into something else - the program PC-Link comes in handy there. (I recall that when I used the Z88 more regularly than I do<br>now, I used to refer to it as P-Clink!). I think readers also ought to be aware that the file format for Tasword 2 differs from that of Tasword +2 and Tasword +3, both of which are very similar to Pipedream, So beware; know which version is intended, and which works with the program.

And I'm not sure about this new<br>interest in the Z88, but I can add a further snippet, specially aimed at those just starting University and having to attend and take notes on all those beastly lectures, given by all those stupid old. (sshhh!). My PC compatible notebook is noisy, and the batteries become discharged at surprising speed. So if you've got to take notes, you might well be banned, because of the clicketty-clacketty keys. The Z88 keys are soundless (all you can hear is a sort of

hollow 'tunk' from the bench), and a set of batteries lasts twenty hours, So just remember - I think Clive got a lot very right indeed.

Well, having mentioned Miles Kinloch of Edinburgh earlier, it's his turn to give us a piece of information. He writes me a neat little note as follows:

"Dear John," he writes, "I thought I'd write with a tip for PLUS D-converted Tasword 128, since this is one of the programs unable to do a complete short CAT when used with Betados and extended directory discs."

"As George Siougas points out, the problem in programs like this is lack of Basic workspace memory. It is, however, very easy to alter Tasword 128 to do a long CAT instead: POKE 61614,4 does the trick. Hope this is of help." Indeed it is, Miles, and once again,

many thanks for the useful information.

And that brings me to the end of this months pages; sorry it's a bit shorter than usual, Can I say how grateful I am to a loyal readership, who have put up with my slightly disjointed jottings, as I have tried to put a column together (in three different places this month) and also simultaneously start up a business. It's difficult; if I drop any clangers, or you think your offering has been mislaid, please let me know. And please keep all your snippets coming to me; without them I can't put a column together, and, as you gather, it's at times a bit fraught! Please send them to:-

John Wase, Green Leys Cottage, Bishampton, Pershore, Wores, WR10 2LX.

See you next month.

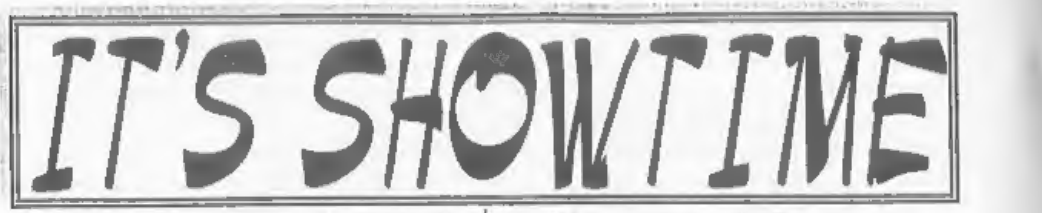

The evenings are drawing in, the weather getting colder, so it must be time for the Gloucester Autum Show. That's right, Saturday the 17th October will once again see people coming from all parts of the country (and overseas) to visit the Spectrum & Sam Show at the usual venue — Quedgeley Village Hall, Bristol Road (B4008) Gloucester - close to Junction 12 on the M5.

The show opens to the public at 10:30am as usual, and runs until 4:30pm. Entry is just £2 per person, with up to two under 14s given free entry if accompanied by an adult — we like to look on this as being a family show so we do what we can to encourage the younger visitors, Make sure you bring lots of money with you or at least your cheque book (we can always provide the pen).

## BRING AND BUY

The Bring and Buy stand is famous with Gloucester Show regulars. It is usually one of the most crowded stands during the day, giving you the opportunity both to rid yourself of those surplus items you have gathered over the years and of course to find that one item

you have always been looking for. If you are selling items then please remember to make sure everything is fully working, complete, and has its instructions or manual, If possible put a small label on each item giving your name and the price you are asking,<br>The Bring and Buy table is not

constantly manned, although when

possible we do try to keep an eye on things. However, we leave it up to buyer and seller to get together and do the business. Each show sees many hundreds of items change hands and I'm sure there will be even more this tim

:

just in case.

## STAND BOOKINGS

If anyone wants a stand at this show (or for a future show), and has not already had a booking form from us, then ring Jenny on 01452-412572.

## **HOTELS**

If you want to make a weekend of your visit to Gloucester then ring the Tourist Information Centre on 01452 421188. 'They will send you a list of local hotels in your price range.

## FOOD & DRINK

The most important service at any<br>show, There will be plenty of

refreshments and snacks available inside<br>the show, at very cheap prices I will add-<br>not the rip-off prices you find at many<br>shows.<br>There is also a good pub right next door<br>that sells midday meals and there are<br>plenty of o

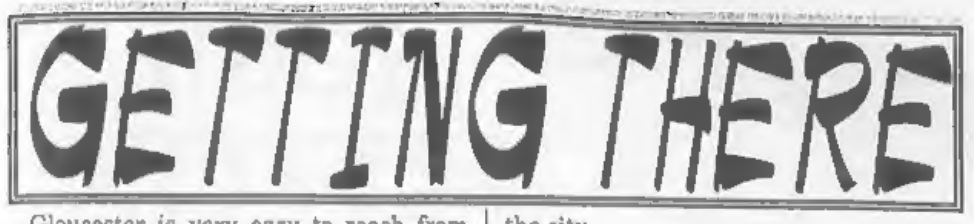

Gloucester is very easy to reach from most parts of the country either by road, rail or coach.<br>By Car: If you are travelling north on the M5 then come off at junction 12 and

follow signs for Gloucester. A few hundred yards from the motorway slip- road you will come to a roundabout with a service station on your left, take the second exit and follow the A38 towards Gloucester for a short distance. Now take the turning on the left, marked B4008 with signs for Quedgeley and the Severn Vale Shopping Centre. Go straight over at the first roundabout and then just before the next roundabout the hall is on the left, set back a bit from the road and often slightly hidden by the mobile fruit & veg stall that uses the forecourt.

For those coming south there are two choices, Junction 12 is not available southbound, so it is easier to continue to exit 13 and then turn north onto the A38 - this only adds about 5 miles to the journey and avoids the traffic around Gloucester, The alternative is to exit at junction 11 (the A40/Cheltenham exit) and follow signs for Gloucester, follow the ring-road around - you eventually get signs for M6 South - until you reach a very large traffic light controlled junction with signs pointing left for M5 South. Go straight across, following signs for Severn Vale Shopping Centre (see above for more details),

Anyone not using the motorway should be able to work things out from their own road atlas, Quedgeley is to the south of the city.

Warning, anyone with new maps may be tempted to use junction 11a, don't, it is a nightmare and even locals don't know where it goes to.

Parking: Please use the free parking available just round the corner, in front of the Tesco Super-store. Remember to lock any valuables safely away out of sight - being a busy car-park your car should be quite safe, but it is better not to take chances by putting temptation in front of thieves,

By Rail or Coach: Gloucester is well served by Rail and Coach services. Buses to Quedgeley run about every 15 minutes from the Bus/Coach station (which is almost opposite the entrance to the Train station) ask at the travel office, On the bus ask the driver for Tesco Superstore he will know where you need to get off, the journey takes around 12 minutes,

Other Attractions: There are plenty of shops in the city centre, There is also the National Waterways Museum at Gloucester Docks, our famous Cathedral and lots of other historic and interesting places to visit.<br>Cheltenham, with all its fine Georgian

buildings is only a few miles away, with even more shops and places of interest. 'There are many picturesque Cotswold villages and beautiful scenery within just a few miles of the hall, Just down the A38 there is the Slimbridge Wild Fowl Sanctuary, a place everyone should visit,

So, why not bring the whole family and make it a real day out.

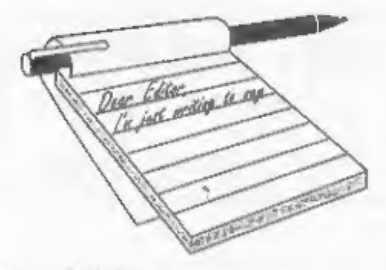

Dear Editor,<br>Please can you advise me. The six pin din socket lead from the SAM which ends up in the aerial socket of my television via the power unit, (the guide calls it 'power input') ig malfunctioning. If the lead isn't placed in the correct position I get no picture at all or, a wild jagged effect on the screen. I'm assuming that<br>there is a break in the cable or the head. Can you supply a replacement cable with<br>phono type end one end and have wires the other? (for soldering into the power

unit),<br>I have been reading your glowing<br>reports of the use of the scart cable. How much better the display is when using one. The only thing I'm worried about is the length of the cable. In my set-up, I really need a cable of 3 metres to avoid having it pulled taught. Is this possible, or not advisable, a) because it affects performance, b) West Coast can't produce one, or ¢) it would be very expensive. If such a lead can't be produced, I shall have to have the power input lead instead. At the moment I can't use SAM at all and I've had no luck looking for a lead in the shops, 6 pin seems somewhat non standard,

## Yours sincerely, Andrew Rycraft.

I'm sure it would be possible to have a<br>3m Scart cable Andrew, but you would<br>have to get one specially made up for you.<br>In the meantime I'm surprised you have<br>not been able to get a 6 pin Din plug,<br>Maplin certainly have t T've removed a lead from a broken PSU we had in the office and I'm sending this with your FORMAT, we can't have you without a SAM can we. Ed.  $\vert$  Just a short note to thank you and

# **YOUR**<br>LETTERS

Dear Editor,<br>This letter is with reference to your<br>query regarding the future of Spectrum<br>and SAM. Personally I believe that new<br>hardware development will not happen<br>for these machines due to cost<br>considerations. What is m

## Yours sincerely, P.A.Basheer, U.A.E.

Well, new hardware development is happening, as we speak. I don't feel that cost is a major consideration at this<br>stage, although it would be if it can ever be advanced to the production stage. At the moment the idea is to carry SAM (and the Spectrum where ever possible) forward, mainly using the enthusiasm that exists amongst FORMAT readers. If, and I know it's a big IF, we can get to a stage where there is enough advances to enable a new machine to be built then (and only then) we would have to look for finance. In the meantime we can, I hope, provide a future for existing owners. Ed.

## Dear Editor,

Jenny for all your efforts in getting FORMAT out to us in spite of all your recent problems.

Now a short story about my encounter with a PC! It all began about three months ago when my daughter went and purchased a second hand PC, just a basic set up with Windows 3.1 - no special graphics or sound - no CD ROM - small HD. Now having got a basic PC it was soon decided to have it upgraded to Pentium 200 MMX - Super graphics card with millions of colours - super sound<br>card - 24xCD ROM and finally a 4.3 gig HD, Bubble Jet colour printer, colour A4 Scanner, Internet modem ete. ete.,

I was amazed at what one could do with a good PC, so it was not long before<br>we soon took up about 2gigs of HD space<br>with some good prog's and games like Mech Commander and Total Annihilation World Atlas and a good encyclopaedia etc., oh yes, and Corel Draw.

I looked at this lot, and I looked at poor old SAM, but my fears for SAM were not to be realized for we soon began having problems with the PC! Strange things began to happen - games would lock up or sometimes the PC would, half way through a game, decide that enough was enough and go back to the START UP SCREEN!? On loading whatever, messages Would appear saying that this or that file could not be found though the file was in there somewhere. At times the PC would decide that there was no BOOT file and refuse to start up! My son decided to wipe everything and start afresh and on trying to reformat the HD<br>a message comes up asking him  $WHY$ #!2l# The 'experts' are baffled and say that the PC has a rare undetectable fault and that the only way to eradicate it is to gradually replace all the components - a Joke perhaps - but the PC is now sitting very dormant in its place behind me, and nobody knows what to do with it, short of

binning it,<br>SAM was here first, he may have<br>spiked the PC seeing the excessive attention it was getting. The PC is dead<br>and I'm writing this on SAM with help from The Secretary, so who knows wh<br>happened? After all, they are sitting si<br>by side

Well Bob, we have tried two ha<br>drives, and also changed the link is<br>trap thinking that may have been faulty, but to no avail, so if you have a<br>ideas we would be very grateful for sam<br>My SAM is an MGT one with still tl<br>orig

computer. Life in those days seemed to so much richer for the experience. whole new industry seemed to spring ifrom nowhere  $\cdot$  mag's galore, so mu software one didn't know what to g first! When I first plugged in the ZX do, or better still, at what one could ma. it do. You were in control, that is un<br>the cat decided to walk across the lead:<br>ha ha,

Then came the Spectrum, what seem: to be a giant leap for the home compute But above all, what amazed me was ju<br>how much the programmers could get o of the 48K. Lords of Midnight being good example. I still play it now ar again on SAM. Then there was A Attack which employed a ne development in graphics, I just dream what might have been had the programmers had their hands on a 512 SAM? Simple things please simple min

- I loaded up Krakatoa - bombed the sh and behold, lots of little people bega jumping overboard - I sat there cryir laughing at the unexpected! Now wh have we? Mortal Kombat, Battle Arer etc., lots of blood and gore, how thin; have changed.

Sorry Bob for rambling on so, after a

you were there. Just couldn't help thinking back a bit to the 'good old days'.<br>Now I have my SAM - my home brew utility prog's - and I'm in control.

Many thanks for all that you are doing<br>to keep us going.

## Yours sincerely, Ron Deeks.

Sorry to hear of your PC woes Ron, if<br>you give me a ring one evening I'll do<br>what I can to help you.<br>Meanwhile, it was good to hear your<br>SAM is still serving you so well. Ed.<br>Dear Editor,<br>Having read the April 1998 FORMAT<br>

Gloucester Shows.<br>I would like to add my vote to that of<br>Philip Thomas requesting the shows to<br>remain on Saturdays. Sure, Saturdays I<br>tend to need to visit the Building Society<br>or the Bank as I usually can't manage to<br>do t

position as Philip.<br>With regards to the future of SAM, the<br>idea of an IDE Hard drive for the<br>Spectrum or even the SAM appeals to<br>me. I bought my Spectrum in Boots the<br>Chemist (!) on the 11th March 1986, and<br>Hugh MacLenaghe

John Wase a while ago has been very helpful in this respect. Of course the<br>Hard Drive system with a decent GUI avstem is a must. I can't help noticing that my version of DRiVER (the ideal candidate in my opinion) is closer to my Mac's OS than it is Windows. I have extensive experience of both systems,<br>I used, for a while, Dave Hood's Disc

Cataloguer programme way back when I was using GDOS (prior to February 1990). Although this took up room on every disc and required a certain amount of self discipline to upkeep the data base, I still found it useful and easy to use; an absolute boon, in fact. I regret that it was not upgraded to Uni-Dos standard. No telling what might have been.

Incidentally, what happened in the end to Dave Hood and Betterbytes? If he defected to the PC like he said he would, he seems to have sunk without a trace,

I did buy Betterbyte's Disc Cataloguer program which worked for a while, until I went over to Uni-Dos. If my memory serves me correctly, I think that by that time Dave Hood had already abandoned the Spectrum so I never did see any of his promised upgrades. If a hard drive is produced, a similar program to the cataloguer would be essential. Perhaps something similar to the File Finder program on my Macintosh.

Or, how about a multi-processor SAM Coupé with dedicated graphics acceleration to go with the Surround Sound Processor that is available now. only built in? It would be interesting to know whether this system is true surround sound or simulated surround sound?<br>Yours sincerely, Dean Shepherd.

Right Dean, you will notice I've only<br>run sections of your mammoth email, I've<br>aaved some material for next month.<br>We have reached the decision that<br>Gloucester shows will stay on Saturdays,<br>as this seems to be the overwhel

floating around for the Spectrum and SAM, but the Spectrum ones lack an operating system so they are really only useable by the technocrats among us. Cost is also a consideration. While hard drives are now very cheap (I paid £30 for 340Mb drive a few weeks ago) the cost of the components, the building, and above all the writing of the software, would mean that and IDE interface and rudimentary operating system is not going to be cheap (I would say at least £50) so the big question is, will Spectrum users buy them in sufficient quantity to

make such a project worthwhile?<br>
One idea I'm currently looking for a<br>
hardware bod to investigate, is doing a<br>
combined IDE/High Density floppy interface, along the lines of an enhanced PLUS D. Using 1.44Mb floppies would be a step forward and I think the two interfaces in one idea would appeal to users, What do people think?

Yes, it was a great pity that Dave Hood vanished from the scene. I know he was ill following the break-up of his marriage and I think he felt he needed to make a fresh start,

As I said, I'll run more of your epistle next month, thanks for taking the time to write, Ed.

## Dear Editor, 5

In recent issues of **FORMAT** and FORMAT PC, you have mentioned the SAM emulator which is available on the Internet, You also say that Mr Skillman would appreciate feedback on his program and what does and does not work,

I therefore accessed the site to be told that there were two versions available; binary or source. The latter required that, I had to have DJGPP v2 (whatever that may bel) installed on my system. I downloaded the binary version and having unzipped it, I ran the program and got the MGT start up screen. All 1 could get after that were four buttons at the top of the screen which, when clicked gave me another button, but nothing else. The help button gave me an

'ABOUT' option but when accessed merely returned me to the start up screen, I therefore deleted the binary system program

I then downloaded the source version. I

unzipped it but presumably because I didnot have DJGPP v2, nothing happened although the various files had been downloaded.<br>My purpose in writing is therefore twofold. Firstly, can I suggest that many of your readers (like and need some help and explanations when it comes to trying to download and make use of programs, such as Mr Skillmans, You may wish to consider this in future issues of FORMAT,

Secondly, I would like to try the SAM

emulator program. However, as I do not<br>have the time to spend trying to work out<br>how to make the downloaded versions<br>work, can I take you up on your offer to<br>send me a working version? I enclose a<br>formatted disc and a SAE. although emailing him would be faster. Ed.

Letters may be shortened or edited to fit on those pages, although we try to edit as little as possible.

This in YOUR letters page its it is up to you to fill it with interesting things  $-$  any subject even remotely related to computers. Just keep things as short as you can so we can fit in as many as possible each month. Please write clearly or type your letters. Send them to the address on page 3 or email them to us at Formatpub@aol.com

Originally produced for the Spectrum by CRL,<br>and now brilliantly converted for SAM, this anne is a must for everyone who loves and now brilliantly converted for SAM, thought the best after the original BBC version,<br>Sophistry is a game that is big, perplexing, this game is a must for everyone who loves Sophistry is a game that is big, perplexing, colourful, frustrating, musical, bouncy, and action and adventure Full manuals, story book<br>above all DIFFERENT (and it even has the  $\left| \begin{array}{c} 414.05 & (211-95) \end{array} \right|$  to INDUG members) above all DIFFERENT (and it even has the Spectrum version built in so you can take a trip  $\left\{\n \begin{array}{c}\n 214-95 \times 11-95 \text{ to } \text{INDUG} \text{ m} \\
 \text{GRUB BING FOR GOLD}\n \end{array}\n \right\}$ 

Written by industry mega-star Matt Round - A  $_{\text{game}}$  and be done  $\theta$ ,  $_{\text{color}}$   $\theta$ ,

Loosely based on **Bomb Jack** (the game SAM | YOU GOT IT....<br>owners have most requested over the years). As | Handreds of questions, on a wide variety of owners have most requested over the years). As  $\left|$  Hundreds of questions, on a wide variety of well as the normal one player game. That has  $\left|$  entirely a suit most people, it includes well as the normal one player game,  $T \times T$  has subjects at levels to suit most people, it includes game one better by giving you  $T WQ$  player gone one better by giving you TWO player  $\begin{bmatrix} a \text{ question} \text{ editor} \text{ so you can create your own action - competing against each other, in full sets of questions. This is the game you can$ action - competing against each other, in full sets of questions,  $\alpha$  other in the game time. It even  $\alpha$  and  $\alpha$  can be get grow out of. glorious technicolour - at the same time. It even never grow out of.<br>has a novel feature in a SAM game - a High  $\left| \begin{array}{c} \text{never grow out of,} \\ \text{69-95 (f.R-95 to INDUG members)} \end{array} \right|$ glorious technicolour - at the *same* time. It even<br>has a novel feature in a SAM game - a High  $\bigoplus$  5. (£8-95 to INDUG members)<br>Score Table, how many others have that?

Score Table, how many others have that?<br>Avoid the meanies, collect the bonus points,<br>Jump, Hover, Fly - what more do you want???.<br>£9-95 (£8-95 to INDUG members)

SAM GAMES AVAILABLE FROM REVELATION<br>
SOPHISTRY ELITE<br>
One of the BEST licenced games on SAM. The tegendry game at last available on SAM disc.

 $\begin{array}{c|c|c|c|c|c} \hline \text{g9-95 (g8-95 to INDUG members)} & \text{GRUBBING FOR GOLD - the most played, the most plausible, the most only industry meza-star Matt Round - A Paul The v said it could not be done - they said.} \end{array}$ game packed with humour<sup>®</sup>, colour<sup>®</sup>, bringing a TV quiz show to SAM would not sound  $\bullet$  and above all ACTION! work. Well let them eat their hearts out because<br>YOU GOT IT....

## More Games Coming Soon

Send SAE for full list of available games.

advanced and the most widely used word-processor many professionals use, yet easy endugh for the<br>for SAM, powerful, versatile and easy to use. beginner - so why settle for second best? New for SAM, powerful, versatile and easy to use. beginner - so why settle for second for  $\geq 2.95$  (INDUG £12.95)

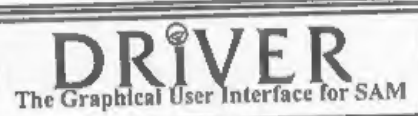

THE SECRETARY (Version 1.5) - The most | > COMET 280 ASSEMBLER - The SAM assember -THE SECRETARY (Version 1.5) - The most > COMET Z80 ASSEMBLER - The SAM assemble.<br>Edvanced and the most widely used word-processor | many professionals use, yet easy enough for the

full WIMP (Windows, Icons, Menus, Pointers)<br>system that puts you in full control of your SAM. The Graphical User Interface for SAM full WIMP (Windows, Jeons, Menus, Pointers) DRIVER works with the SAM Mouse (no mouse should be without one) or Keyboard, It provides <sup>a</sup>

The Graphical user interface for SAMP system that puts you in full control of your SAMP.<br>Comes complete with many built-in utilities and ready to run applications. Full manual and a disc-based tutorial. DRIVER gives you the ease of use only found on big office computers before.<br>So easy to use yet so powerful, *Fantastic Value £29.95* (INDUG members £24.95)

Now Includes FREE Copy Of DRIVER's Extras Disc 1<br>DRIVER's Extras Disc still available for existing users at £5.95 (INDUG members £4.95)

SCADs PD Yes, at last, we are pleased to re-release SCADs - the arcade game development system for SAM. Previously sold by Glenco at £24.95 we have now placed the software into the Public Domain so the disc costs you Only £2.50. The full manual (over 200 pages) is also available for £12.95 (overseas please add an extra £1 to postage rates below because of weight) . All prices include UK postage and packing (Europe please add £1, other oversess please add £2).

available for £12.95 (overseas prease and an extra 21 to process)<br>• All prices include UK postage and packing (Europe please add £3, other overseas please add £2).<br>• Payment by UK cheque (made payable to Revetation Softwar Revelation/ . Please Quote INDUQ membership number clearly on order if claiming discount

**Software** 

Revelation Software, 45, Buddle Lane, Exeter, EX4 1JS,